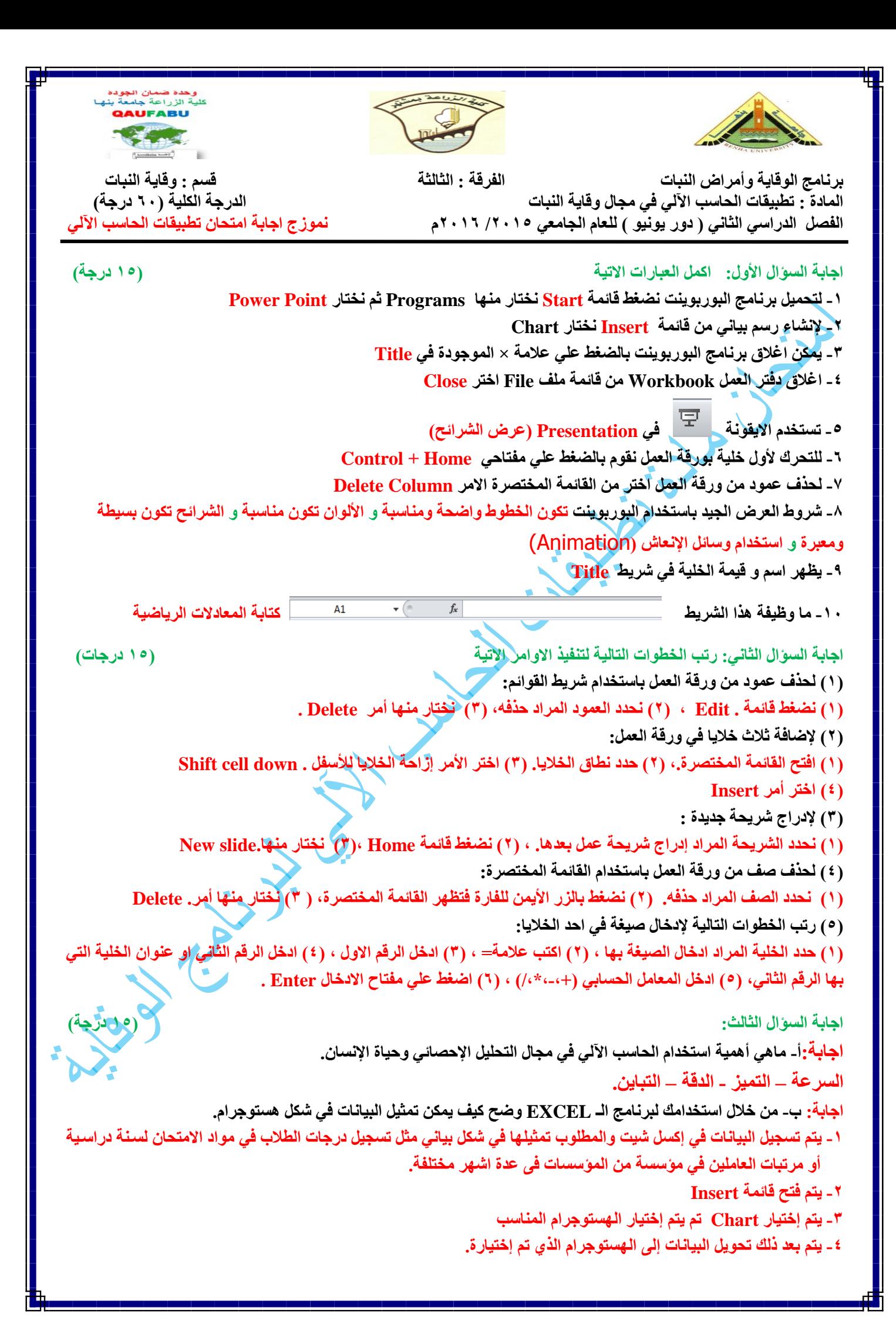

## **اجابة السؤال الرابع: )25 درجة(**

**في إحدى التجارب الزراعية لتقيم فاعلية عدد أربعة مبيدات حشرية ضد دودة ورق القطن مع معاملة الكنترول كانت النتائج المتحصل عليها من تحليل البيانات موضحة في الجدول التالي أكمل البيانات الناقصة في هذا الجدول، ثم احسب قيمة F .وماذا تعني النتيجة المتحصل عليها من وجهة نظرك.**

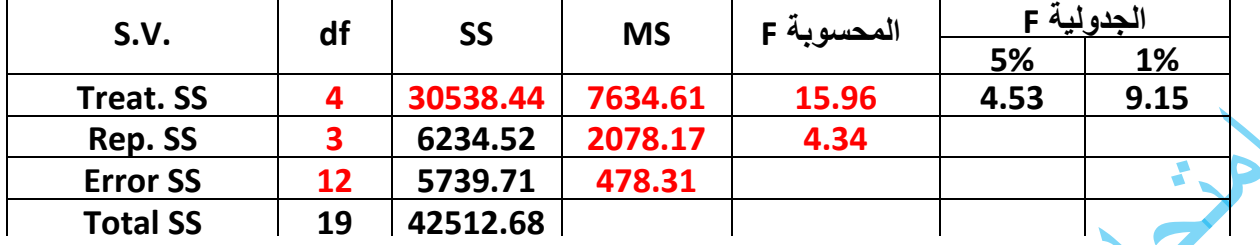

**هذه النتائج تشير إلى أن:**

- **-2 قيمة F المحسوبة للمعامالت ) المبيدات المختبرة( أكبر من قيمة F الجدولينة عنندى مسنتوى معنوينة %2 وهنذا يعنني أن الفروق بين المعامالت عالية المعنوية Significant Highly.**
- **-1 أمنا قيمنة F المحسنوبة للمكنررات أقنل منن قيمنة F الجدولينة عنندى مسنتوى معنوينة %5 وهنذا يعنني أن الفنروق بنين المكررات غير معنوية آخى Significant Non .**

 **مع أطيب تمنياتنا بالتوفيق والنجاح،،،**

 **أ.د/ رضا الســـيد محمـد عمـر**